## **LiU-FP2010 Part II: Lecture 6**

 *More about Monads and Other Notions of EffectfulComputation*

Henrik Nilsson

University of Nottingham, UK

# **The Maybe Monad in Haskell**

#### instance Monad Maybe where

-- return :: <sup>a</sup> -> Maybe <sup>a</sup> return <sup>=</sup> Just

-- (>>=) :: Maybe <sup>a</sup> -> (a -> Maybe b) -- -> Maybe <sup>b</sup> Nothing  $\gg=$  = Nothing  $(Just x) >> f = f x$ 

#### LiU-FP2010 Part II: Lecture 6 – p.1/83

LiU-FP2010 Part II: Lecture 6 – p.2/83

LiU-FP2010 Part II: Lecture 6 – p.3/83

LiU-FP2010 Part II: Lecture 6 – p.4/83

LiU-FP2010 Part II: Lecture 6 – p.5/83

## **This Lecture**

- Monads in Haskell
- Some standard monads
- Combining effects: monad transformers
- Arrows
- FRP and Yampa

# **Exercise 1: A State Monad in Haskell**

Haskell 98 does not permit type synonyms to be instances of classes. Hence we have to define <sup>a</sup>new type:

newtype  $S$  a =  $S$  (Int -> (a, Int))

unS ::  $S a \rightarrow (Int -> (a, Int))$ unS  $(S f) = f$ 

### Provide <sup>a</sup> Monad instance for <sup>S</sup>.

## **Monads in Haskell**

In Haskell, the notion of <sup>a</sup> monad is captured bya **Type Class**:

class Monad <sup>m</sup> where return :: <sup>a</sup> -> <sup>m</sup> <sup>a</sup>  $(\gg)=)$  :: m a ->  $(a \to m b)$  -> m b

Allows names of the common functions to beoverloaded and sharing of derived definitions.

# **Exercise 1: Solution**

instance Monad <sup>S</sup> where return  $a = S (\succeq s \rightarrow (a, s))$ 

 $m \gg = f = S \$ let  $(a, s') = \text{uns m s}$ in unS (f a) <sup>s</sup>'

# **Monad-specific Operations (1)**

To be useful, monads need to be equipped withadditional operations specific to the effects inquestion. For example:

```
fail :: String -> Maybe a
fail s = Nothing
catch :: Maybe a -> Maybe a -> Maybe a
m1 'catch' m2 =case m1 of
        Just \rightarrow m1
        Nothing -> m2
                     LiU-FP2010 Part II: Lecture 6 – p.7/83
```
## **Monad-specific Operations (2)**

#### Typical operations on <sup>a</sup> state monad:

set :: Int -> <sup>S</sup> () set  $a = S \ (\_ \rightarrow \ ()), a)$ 

get :: <sup>S</sup> Int  $qet = S (\succeq s ->(s, s))$ 

#### Moreover, need to "run" <sup>a</sup> computation. E.g.:

LiU-FP2010 Part II: Lecture 6 – p.8/83

LiU-FP2010 Part II: Lecture 6 – p.9/83

runS :: <sup>S</sup> <sup>a</sup> -> <sup>a</sup> runS <sup>m</sup> <sup>=</sup> fst (unS <sup>m</sup> 0)

# **The do-notation (1)**

Haskell provides convenient syntax forprogramming with monads:

doa  $\leftarrow exp_1$ b  $\leftarrow$   $exp_2$ return  $exp<sub>3</sub>$ 

#### is syntactic sugar for

 $exp_1$  >>= \a ->  $\exp_2 \Rightarrow \b -\b$ return  $\it exp_3$ 

LiU-FP2010 Part II: Lecture 6 – p.6/83

# **The do-notation (2)**

Computations can be done solely for effect, ignoring the computed value:

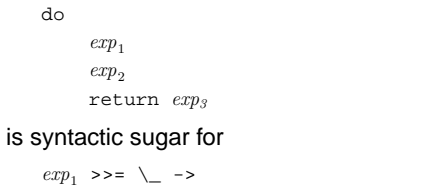

 $\exp_2$  >>= \\_ -> return  $\it exp_3$ 

LiU-FP2010 Part II: Lecture 6 – p.10/83

LiU-FP2010 Part II: Lecture 6 – p.11/83

# **The do-notation (3)**

## A let-construct is also provided:

```
dolet a = exp_1b = exp_2return \it exp_3
```
#### is equivalent to

```
doa <- return exp_1b <- return exp_2return \it exp_3
```
**Numbering Trees in do-notation**

```
numberTree :: Tree a -> Tree Int
numberTree t = runs (ntAux t)where
ntAux :: Tree a -> S (Tree Int)
         ntAux (Leaf _) = do
              n <- get
              set (n + 1)
              return (Leaf n)
         ntAux (Node t1 t2) = do
              t1' <- ntAux t1
              t2' <- ntAux t2return (Node t1' t2')
                                           \begin{array}{ccccc}\n0 & 0 & 0 & 0 & 0 \\
0 & 0 & 0 & 0 & 0\n\end{array}
```
# **The Compiler Fragment Revisited (1)**

Given <sup>a</sup> suitable "Diagnostics" monad <sup>D</sup> that collects error messages, enterVar can be turned from this:

enterVar :: Id -> Int -> Type -> Env -> Either Env ErrorMgs

#### into this:

enterVarD :: Id -> Int -> Type -> Env -> <sup>D</sup> Env

and then  $\mathtt{identDefs}$  from this  $\ldots$ 

## **The Compiler Fragment Revisited (2)**

LiU-FP2010 Part II: Lecture 6 – p.13/83

 $identDefs 1 env 1 = (11. env. 11)$  $identDefs 1 env ((i,t,e) : ds) =$  $((i.t.e') : ds', env'', msl++msl++msl)$ where (e', ms1) <sup>=</sup> identAux <sup>l</sup> env <sup>e</sup>  $(\text{env}', \text{ms2}) =$ case enterVar <sup>i</sup> <sup>l</sup> <sup>t</sup> env of Left  $env' \rightarrow (env', [])$ Right  $m \rightarrow (env, [m])$ (ds', env'', ms3) <sup>=</sup> identDefs <sup>l</sup> env' ds LiU-FP2010 Part II: Lecture 6 – p.14/83

# **The Compiler Fragment Revisited (3)**

#### into this:

```
identDefsD l env [] = return ([], env)
identDefsD 1 env ((i,t,e) : ds) = do<br>e' s- identAuxD 1 env 6e' <- identAuxD l env e<br>env' <- enterVarD i l t env'
                     <- enterVarD i l t env
     (ds', env'') <- identDefsD l env' ds
     return ((i,t,e') : ds', env'')
```
(Suffix D just to remind us the types havechanged.)

# **The Compiler Fragment Revisited (4)**

#### Compare with the "core" identified earlier!

```
identDefs l env [] = ([], env)
identDefs \geq 0 (i,t,e) : ds) =
  ((i,t,e') : ds', env'')where\sim'
    e' = identAux l env e<br>env' = enterVar i l t e
                  = enterVar i l t env
    (ds', env'') = identDefs l env' ds
```
The monadic version is very close to ideal, without sacrificing functionality, clarity, orpureness!

LiU-FP2010 Part II: Lecture 6 – p.16/83

LiU-FP2010 Part II: Lecture 6 – p.17/83

## **The List Monad**

Computation with many possible results, "nondeterminism":

```
instance Monad [] where
    return a = [a]
    m \gg = f = \text{concat (map f m)}fail s = [1]
```
#### Example:

 $x \leftarrow [1, 2]$ <sup>y</sup> <- ['a', 'b'] return (x,y)  $[(1,'a'),(1,'b')]$ , (2,'a'),(2,'b')]

Result:

**The Reader Monad**

#### Computation in an environment:

```
instance Monad ((->) e) where
    return a = const a
    m \gg = f = \le \le - f (m e) e
```
getEnv :: ((->) e) <sup>e</sup> getEnv <sup>=</sup> id

# **The Haskell IO Monad**

In Haskell, IO is handled through the IO monad. IO is **abstract** ! Conceptually:

newtype IO  $a = 10$  (World  $\rightarrow$  (a, World))

#### Some operations:

putChar :: Char ->  $10$  ()<br>putStr :: String ->  $10$ putStr  $:: String \rightarrow IO()$ <br>putStrLn  $:: String \rightarrow IO()$ putStrLn :: String -> IO ()<br>getChar :: IO Char getChar :: IO Char<br>getLine :: IO Stri :: IO String getContents :: String LiU-FP2010 Part II: Lecture 6 – p.19/83

## **Monad Transformers (1)**

What if we need to support more than one typeof effect?

For example: State and Error/Partiality?

We could implement <sup>a</sup> suitable monad fromscratch:

newtype SE s  $a = SE$  (s -> Maybe  $(a, s)$ )

LiU-FP2010 Part II: Lecture 6 – p.20/83

LiU-FP2010 Part II: Lecture 6 – p.21/83

## **Monad Transformers (2)**

However:

• Not always obvious how: e.g., should thecombination of state and error have been

newtype SE s  $a = SE$  (s -> (Maybe  $a, s$ ))

• Duplication of effort: similar patterns related to specific effects are going to be repeatedover and over in the various combinations.

## **Monad Transformers (3)**

### **Monad Transformers** can help:

- A **monad transformer** transforms <sup>a</sup> monad by adding support for an additional effect.
- A library of monad transformers can be developed, each adding <sup>a</sup> specific effect (state, error,  $\dots$ ), allowing the programmer to mix and match.
- A form of **aspect-oriented programming**.

 $\ddot{\theta} = \theta \qquad \dot{\theta} = \theta \qquad \dot{\theta} = \theta \qquad \dot{\theta} = \theta \qquad \dot{\theta} = \theta \qquad \text{(i.e. } \theta = 0.22/83$ 

LiU-FP2010 Part II: Lecture 6 – p.23/83

LiU-FP2010 Part II: Lecture 6 – p.24/83

# **Monad Transformers in Haskell (1)**

• A **monad transformer** maps monads to monads. Represented by a type constructor  $\scriptstyle\rm T$ of the following kind:

<sup>T</sup> :: (\* -> \*) -> (\* -> \*)

• Additionally, <sup>a</sup> monad transformer **adds** computational effects. A mapping lift fromcomputations in the underlying monad to computations in the transformed monad isneeded:

 $lift :: M a \rightarrow T M a$ 

# **Monad Transformers in Haskell (2)**

#### • These requirements are captured by thefollowing (multi-parameter) type class:

class (Monad m, Monad (t m)) => MonadTransformer <sup>t</sup> <sup>m</sup> where lift :: <sup>m</sup> <sup>a</sup> -> <sup>t</sup> <sup>m</sup> <sup>a</sup>

## **Classes for Specific Effects**

A monad transformer adds specific effects to **any** monad. Thus the effect-specific operationsneeds to be overloaded. For example:

```
class Monad m => E m where
   eFail :: m a
   eHandle :: m a -> m a -> m a
```
class Monad  $m \Rightarrow S$  m s  $\mid m \Rightarrow s$  where  $sSet :: s \rightarrow m$  () sGet :: <sup>m</sup> <sup>s</sup>

LiU-FP2010 Part II: Lecture 6 – p.25/83

LiU-FP2010 Part II: Lecture 6 – p.26/83

## **The Identity Monad**

We are going to construct monads by successivetransformations of the identity monad:

newtype <sup>I</sup> <sup>a</sup> <sup>=</sup> <sup>I</sup> <sup>a</sup> unI  $(I \t a) = a$ 

instance Monad <sup>I</sup> where return <sup>a</sup> <sup>=</sup> <sup>I</sup> <sup>a</sup>  $m \gg = f = f$  (unI m)

runI :: <sup>I</sup> <sup>a</sup> -> <sup>a</sup> runI <sup>=</sup> unI

# **The Error Monad Transformer (1)**

newtype  $ET \text{ m a} = ET \text{ (m (Maybe a))}$  $unET$  (ET m) = m

### Any monad transformed by ET is <sup>a</sup> monad:

instance Monad <sup>m</sup> => Monad (ET m) where return  $a = ET$  (return (Just  $a$ ))

> $m \gg = f = ET \$  do  $ma \le -11$ un $ET \ m$ case ma of Nothing -> return Nothing Just  $a \rightarrow \text{unET}$  (f  $a$ ) LiU-FP2010 Part II: Lecture 6 – p.27/83

## **The Error Monad Transformer (2)**

#### We need the ability to run transformed monads:

runET :: Monad <sup>m</sup> => ET <sup>m</sup> <sup>a</sup> -> <sup>m</sup> <sup>a</sup> runET etm <sup>=</sup> do ma <- unET etm case ma of Just <sup>a</sup> -> return <sup>a</sup> Nothing -> error "Should not happen" ET is <sup>a</sup> monad transformer: instance Monad <sup>m</sup> =>

### MonadTransformer ET <sup>m</sup> where lift  $m = ET$   $(m \gg= \ a \rightarrow return$  (Just a)) LiU-FP2010 Part II: Lecture 6 – p.28/83

# **The Error Monad Transformer (3)**

## Any monad transformed by  $ET$  is an instance of  $E$ :

instance Monad  $m \Rightarrow E$  (ET  $m$ ) where eFail <sup>=</sup> ET (return Nothing) m1 'eHandle' m2 <sup>=</sup> ET \$ do  $ma < -$  unET  $m1$ case ma of Nothing -> unET m2 Just \_ -> return ma

# LiU-FP2010 Part II: Lecture 6 – p.29/83

# **The Error Monad Transformer (4)**

#### A state monad transformed by ET is <sup>a</sup> state monad:

```
instance S m s => S (ET m) s where
    sSet s = lift (sSet s)
   sGet = lift sGet
```
# **Exercise 2: Running Transf. Monads**

#### Let

- ex2 <sup>=</sup> eFail 'eHandle' return <sup>1</sup>
- 1. Suggest a possible type for  $\mathtt{ex}$ 2. (Assume <sup>1</sup> :: Int.)
- 2. Given your type, use the appropriatecombination of "run functions" to run  $\exp{2}$ .

## **Exercise 2: Solution**

ex2 :: ET <sup>I</sup> Int ex2 <sup>=</sup> eFail 'eHandle' return <sup>1</sup>

ex2result :: Int ex2result <sup>=</sup> runI (runET ex2)

# **The State Monad Transformer (1)**

newtype ST s m  $a = ST$  (s  $\rightarrow$  m  $(a, s)$ )  $unST (ST m) = m$ 

## Any monad transformed by ST is <sup>a</sup> monad:

instance Monad <sup>m</sup> => Monad (ST <sup>s</sup> m) where return  $a = ST (\simeq -x$  return  $(a, s)$ )

> $m \gg = f = ST \$  $(a, s') \leq -$ unST m s unST (f a) <sup>s</sup>'

## **The State Monad Transformer (2)**

#### We need the ability to run transformed monads:

```
runST :: Monad m => ST s m a -> s -> m a
rungt ef \theta = do(a, ) <- unST stf s0
    return a
```
### ST is <sup>a</sup> monad transformer:

```
instance Monad m =>
            MonadTransformer (ST s) m where
     lift m = ST (\succeq s \rightarrow m \gg = \succeq s \rightarrowreturn (a, s))
```
LiU-FP2010 Part II: Lecture 6 – p.34/83

## **The State Monad Transformer (3)**

## Any monad transformed by  $s\tau$  is an instance of  $s\colon$

instance Monad <sup>m</sup> => <sup>S</sup> (ST <sup>s</sup> m) <sup>s</sup> where sSet  $s = ST (\_ \rightarrow return ((), s))$  $sGet = ST (\simeq > return (s, s))$ 

#### An error monad transformed by ST is an error monad:

instance  $E$  m =>  $E$  ( $ST$  s m) where eFail <sup>=</sup> lift eFail m1 'eHandle' m2 =  $ST \text{ } S \text{ } S \rightarrow$ unST m1 <sup>s</sup> 'eHandle' unST m2 <sup>s</sup> LiU-FP2010 Part II: Lecture 6 – p.35/83

## **Exercise 3: Effect Ordering**

#### Consider the code fragment

ex3a :: (ST Int (ET I)) Int ex3a <sup>=</sup> (sSet <sup>42</sup> >> eFail) 'eHandle' sGet

#### Note that the exact same code fragment also canbe typed as follows:

ex3b :: (ET (ST Int I)) Int ex3b <sup>=</sup> (sSet <sup>42</sup> >> eFail) 'eHandle' sGet

#### What is

runI (runET (runST ex3a 0)) runI (runST (runET ex3b) 0)

LiU-FP2010 Part II: Lecture 6 – p.32/83

LiU-FP2010 Part II: Lecture 6 – p.31/83

LiU-FP2010 Part II: Lecture 6 – p.36/83

## **Exercise 3: Solution**

runI (runET (runST ex3a 0)) <sup>=</sup> <sup>0</sup> runI (runST (runET ex3b) 0) <sup>=</sup> <sup>42</sup>

#### Why? Because:

```
ST s (ET I) a ∼= s -> (ET I) (a, s)
                ∼= s -> I (Maybe (a, s))

∼= s -> Maybe (a, s)
ET (ST s I) a \cong (ST s I) (Maybe a)
                ∼= s -> I (Maybe a, s)

∼= s -> (Maybe a, s)
                  LiU-FP2010 Part II: Lecture 6 – p.37/83
```
# **Exercise 4: Alternative ST?**

#### To think about.

Could ST have been defined in some other way, e.g.

```
newtype ST s m a = ST (m (s -> (a, s)))
```
#### or perhaps

newtype  $ST \simeq m a = ST (s \rightarrow (m a, s))$ 

# **Problems with Monad Transformers**

- With one transformer for each possible effect, we get <sup>a</sup> lot of combinations: the numbergrows quadratically; each has to be
- instantiated explicitly. • Jaskelioff (2008,2009) has proposed <sup>a</sup>possible, more extensible alternative.

# **Arrows (1)**

System descriptions in the form of block diagrams are very common. Blocks have inputsand outputs and can be combined into larger blocks. For example, serial composition:

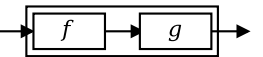

A *combinator* can be defined that captures this<br>ideas idea:

(>>>) :: <sup>B</sup> <sup>a</sup> <sup>b</sup> -> <sup>B</sup> <sup>b</sup> <sup>c</sup> -> <sup>B</sup> <sup>a</sup> <sup>c</sup>

LiU-FP2010 Part II: Lecture 6 – p.40/83

 $\circ$   $\qquad \circ$   $\qquad \circ$   $\qquad \circ$   $\qquad \qquad \circ$  LiU-FP2010 Part II: Lecture 6 – p.41/83

LiU-FP2010 Part II: Lecture 6 – p.42/83

# **Arrows (2)**

But systems can be complex:

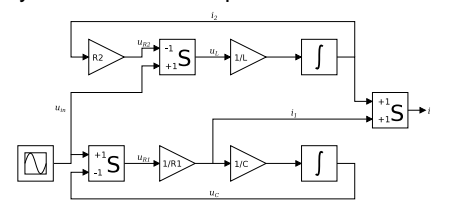

**How many and what combinators do we needto be able to describe arbitrary systems?**

# **Arrows (3)**

John Hughes' **arrow** framework:

- Abstract data type interface for function-liketypes (or "blocks", if you prefer).
- Particularly suitable for types representingprocess-like computations.
- Related to **monads**, since arrows are computations, but more general.
- Provides <sup>a</sup> minimal set of "wiring"combinators.

# **What is an arrow? (1)**

- A **type constructor** <sup>a</sup> of arity two.
- Three operators:
	- **- lifting**:
	- $arr :: (b->c) \rightarrow a b c$
- **- composition**:

(>>>) :: <sup>a</sup> <sup>b</sup> <sup>c</sup> -> <sup>a</sup> <sup>c</sup> <sup>d</sup> -> <sup>a</sup> <sup>b</sup> <sup>d</sup>

LiU-FP2010 Part II: Lecture 6 – p.43/83

**- widening**:

first  $: a b c \rightarrow a (b,d) (c,d)$ 

• A set of **algebraic laws** that must hold.

# **What is an arrow? (2)**

#### These diagrams convey the general idea:

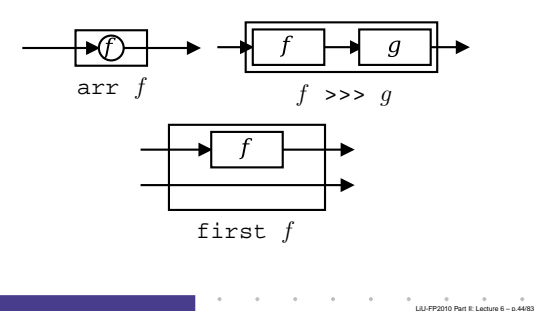

# **The Arrow class**

#### In Haskell, <sup>a</sup> **type class** is used to capture these ideas (except for the laws):

class Arrow <sup>a</sup> where

```
arr :: (b \rightarrow c) \rightarrow a b c(>>>) :: a b c -> a c d -> a b d
first : a b c \rightarrow a (b,d) (c,d)
```
LiU-FP2010 Part II: Lecture 6 – p.38/83

LiU-FP2010 Part II: Lecture 6 – p.45/83

## **Functions are arrows (1)**

Functions are <sup>a</sup> simple example of arrows, with(->) as the arrow type constructor.

#### **Exercise 5:** Suggest suitable definitions of

- arr
- (>>>)
- first
- for this case!

(We have not looked at what the laws are yet, but they are "natural".)

LiU-FP2010 Part II: Lecture 6 – p.46/83

## **Functions are arrows (2)**

#### Solution:

• arr <sup>=</sup> id To see this, recall id ::  $t - 3$  + arr  $::$   $(b-xc)$   $\rightarrow$  a  $b$  c Instantiate with

 $a = (-)$  $t = b - c = (-) b c$ 

# **Functions are arrows (4)**

**Some arrow laws**

## Arrow instance declaration for functions:

```
instance Arrow (-) where<br>arr = id
      arr = id
      (\rightarrow \rightarrow) = flip (.)first f = \{(b,d) \rightarrow (f, b, d)\}
```
(f >>> g) >>> <sup>h</sup> <sup>=</sup> <sup>f</sup> >>> (g >>> h) arr (f >>> g) <sup>=</sup> arr <sup>f</sup> >>> arr <sup>g</sup>

 $first (arr f) = arr (first f)$ first (f >>> g) = first f >>> first g

 $f = f \gg \text{arr id}$ 

LiU-FP2010 Part II: Lecture 6 – p.49/83

LiU-FP2010 Part II: Lecture 6 – p.50/83

# **The loop combinator (2)**

Not all arrow instances support loop. It is thus a method of <sup>a</sup> separate class:

class Arrow <sup>a</sup> => ArrowLoop <sup>a</sup> where loop :: a  $(b, d)$   $(c, d)$  -> a  $b$   $c$ 

Remarkably, the four combinators arr, >>>, first, and loop are sufficient to express any conceivable wiring!

## **Some more arrow combinators (1)**

LiU-FP2010 Part II: Lecture 6 – p.52/83

LiU-FP2010 Part II: Lecture 6 – p.53/83

second :: Arrow <sup>a</sup> => a  $b c \rightarrow a (d.b) (d.c)$ 

 $(***)$  :: Arrow a => a b  $c \rightarrow$  a d e  $\rightarrow$  a (b,d) (c,e)

 $(\&\&\&\;):$  Arrow a => a b  $c \rightarrow a$  b  $d \rightarrow a$  b  $(c,d)$ 

## **Functions are arrows (3)**

```
• f >>> g = \a -> g (f a) or
```

```
• f >>> g = g . f or even
```

```
• (>>>) = flip (.)
```
• first  $f = \{(b,d) \rightarrow (f, b,d) \}$ 

# **The loop combinator (1)**

arr id >>>  $f = f$ 

Another important operator is loop: <sup>a</sup> fixed-point operator used to express recursive arrows or**feedback**:

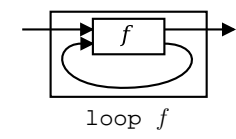

# **Some more arrow combinators (2)**

As diagrams:

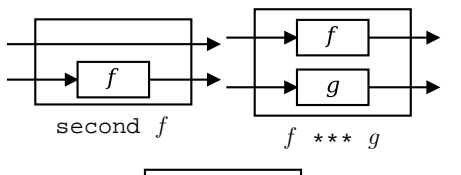

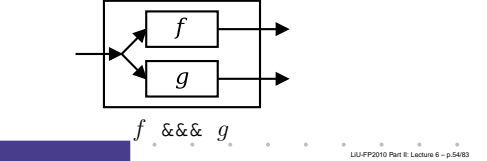

LiU-FP2010 Part II: Lecture 6 – p.47/83

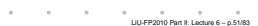

## **Some more arrow combinators (3)**

second :: Arrow  $a \Rightarrow a b c \Rightarrow a (d,b) (d,c)$ second <sup>f</sup> <sup>=</sup> arr swap >>> first <sup>f</sup> >>> arr swap swap  $(x,y) = (y,x)$ 

 $(***)$  :: Arrow  $a =$ >

a  $b c \rightarrow a d e \rightarrow a (b, d) (c, e)$ f \*\*\* <sup>g</sup> <sup>=</sup> first <sup>f</sup> >>> second <sup>g</sup>

 $(\&\&\&\circ)$ : Arrow a => a b c -> a b d -> a b (c,d) f &&& g = arr (\x->(x,x)) >>> (f \*\*\* g)

LiU-FP2010 Part II: Lecture 6 – p.55/83

# **Exercise 6: Another solution**

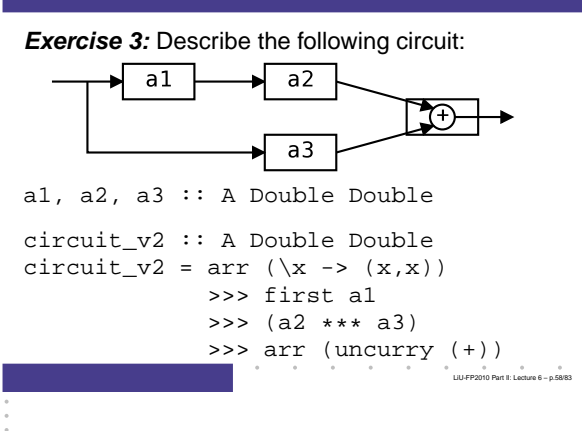

### **Exercise 6**

Describe the following circuit using arrowcombinators:

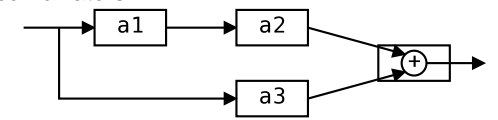

a1, a2, a3 :: <sup>A</sup> Double Double

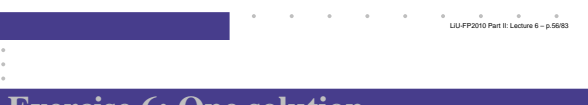

# **Exercise 6: One solution**

**Exercise 3:** Describe the following circuit usingarrow combinators:

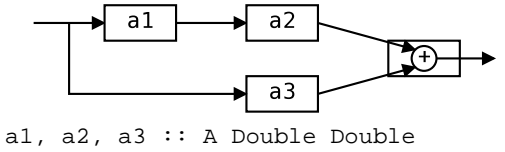

```
circuit_v1 :: A Double Double
circuit_v1 = (a1 \&&& \text{array } id)>>> (a2 *** a3)
                 >>> arr (uncurry (+))
                       LiU-FP2010 Part II: Lecture 6 – p.57/83
```
# **The arrow do notation (1)**

Ross Paterson's do-notation for arrows supports **pointed** arrow programming. Only **syntactic sugar**.

proc  $pat \rightarrow$  do [  $rec$  ]  $pat_1 \leftarrow step_1 \leftarrow exp_1$  $pat_2 \leftarrow step_2 \leftarrow exp_2$ . . .  $pat_n \leftarrow step_n \leftarrow exp_n$ returnA  $-$ <  $exp$ 

Also: let  $pat = exp$   $\equiv$   $pat$  <  $-$  arr id  $-$ <  $exp$ LiU-FP2010 Part II: Lecture 6 – p.59/83

# **The arrow do notation (2)**

#### Let us redo exercise 3 using this notation:

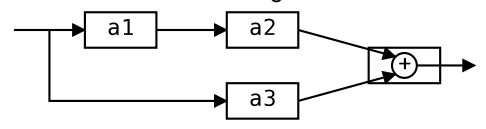

circuit\_v4 :: <sup>A</sup> Double Double circuit  $v4$  = proc x -> do  $y1 \leftarrow a1 < x$  $y2 \le -a2 \le y1$  $y3 \le -a3 \le x$ returnA  $-<$   $y2 + y3$ LiU-FP2010 Part II: Lecture 6 – p.60/83

# **The arrow do notation (3)**

We can also mix and match:  $\overline{a1}$  $a2$ ₹स  $a3$ 

circuit\_v5 :: <sup>A</sup> Double Double circuit  $v5 = proc \times -> do$  $y2 \leftarrow a2 \leftarrow a1 - c \leftarrow x$  $y3 \leq -a3$   $\qquad -\leq x$ returnA  $-<$   $y2 + y3$ 

# **The arrow do notation (4)**

Recursive networks: do-notation:

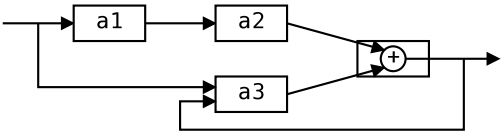

LiU-FP2010 Part II: Lecture 6 – p.61/83

LiU-FP2010 Part II: Lecture 6 – p.62/83

a1, a2 :: <sup>A</sup> Double Double a3 :: <sup>A</sup> (Double,Double) Double

**Exercise 5:** Describe this using only the arrowcombinators.

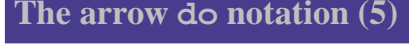

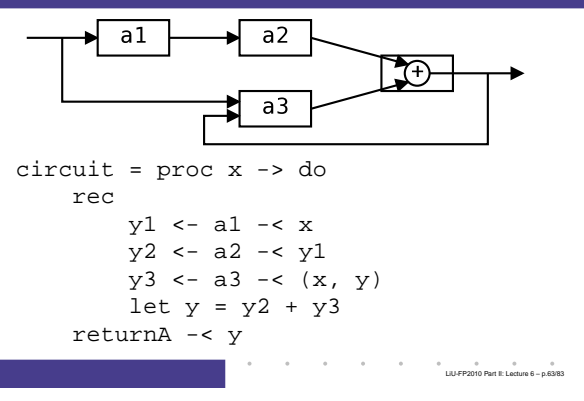

# **Arrows and Monads (1)**

Arrows generalize monads: for every monad typethere is an arrow, the **Kleisli category** for the monad:

```
newtype Kleisli m a b = K (a -> m b)
```
instance Monad m => Arrow (Kleisli m) where<br>  $\frac{1}{2}$   $\frac{1}{2}$   $\frac{1}{2}$   $\frac{1}{2}$   $\frac{1}{2}$   $\frac{1}{2}$   $\frac{1}{2}$   $\frac{1}{2}$   $\frac{1}{2}$   $\frac{1}{2}$   $\frac{1}{2}$   $\frac{1}{2}$   $\frac{1}{2}$   $\frac{1}{2}$   $\frac{1}{2}$   $\frac{1}{2}$   $\frac{1}{2}$   $\frac{1}{$  $= K (\b - z \text{ return } (f b))$ K f >>> K g = K ( $\b$  -> f b >>= g)

LiU-FP2010 Part II: Lecture 6 – p.64/83

LiU-FP2010 Part II: Lecture 6 – p.65/83

LiU-FP2010 Part II: Lecture 6 – p.66/83

# **Arrows and Monads (2)**

But not every arrow is <sup>a</sup> monad. However, arrowsthat support an additional apply operation **are** effectively monads:

apply  $::$  Arrow  $a \Rightarrow a$  (a  $b \in c$ , b) c

#### Exercise 7: Verify that

newtype  $M b = M (A) b$ 

is a monad if  $\mathtt{A}$  is an arrow supporting  $\mathtt{apply;}$  i.e., define return and bind in terms of the arrowoperations (and verify that the monad laws hold).

# **An application: FRP**

Functional Reactive Programming (FRP):

- Paradigm for **reactive programming** in <sup>a</sup> functional setting:
- **-** Input arrives **incrementally** while systemis running.
- **-** Output is generated in response to input inan interleaved and **timely** fashion.
- Originated from Functional ReactiveAnimation (Fran) (Elliott & Hudak).
- Has evolved in <sup>a</sup> number of directions andinto different concrete implementations.

### **Yampa**

#### **Yampa:**

- The most recent Yale FRP implementation.
- **Embedding** in Haskell (a Haskell library).
- **Arrows** used as the basic structuring framework.
- **Continuous time**.
- Discrete-time signals modelled bycontinuous-time signals and an option type.
- Advanced **switching constructs** allows for highly dynamic system structure.

 $0$ <br>Liu-FP2010 Part II: Lecture 6 – p.67/83

 $\overset{\circ}{\phantom{\circ}}$  LiU-FP2010 Part II: Lecture 6 – p.68/83

Liu-FP2010 Part II: Lecture 6 – p.69/833

# **Related languages**

FRP related to:

- Synchronous languages, like Esterel, LucidSynchrone.
- Modeling languages, like Simulink.

Distinguishing features of FRP:

- First class reactive components.
- Allows highly dynamic system structure.
- Supports hybrid (mixed continuous anddiscrete) systems.

# **FRP applications**

Some domains where FRP has been used:

- Graphical Animation (Fran: Elliott, Hudak)
- Robotics (Frob: Peterson, Hager, Hudak, Elliott, Pembeci, Nilsson)
- Vision (FVision: Peterson, Hudak, Reid, Hager)
- GUIs (Fruit: Courtney)
- Hybrid modeling (Nilsson, Hudak, Peterson)

### **Yampa?**

 Yampa is <sup>a</sup> river with long calmly flowing sectionsand abrupt whitewater transitions in between.

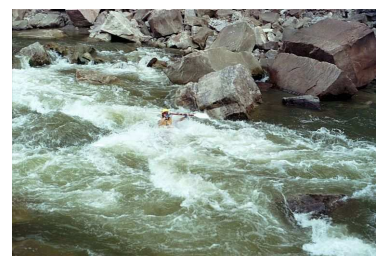

A good metaphor for hybrid systems!

Liu-FP2010 Part II: Lecture 6 – p.70/83

LiU-FP2010 Part II: Lecture 6 – p.71/83

l ⊕ ⊕ ⊕ ⊕<br>LilluFP2010 Part II: Lecture 6 – p.72/83

# **Signal functions**

#### Key concept: **functions on signals**.

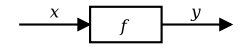

Intuition:

```
\texttt{Signal} \; \alpha \, \approx \, \texttt{Time} {\rightarrow} \alphax :: Signal T1
y :: Signal T2
SF \alpha \beta \approx Signal \alpha \rightarrowSignal \betaf :: SF T1 T2
```
## Additionally: **causality** requirement.

# **Signal functions and state**

Alternative view:

Signal functions can encapsulate **state**.

$$
\xrightarrow{\chi(t)} \underbrace{f}_{[state(t)]} \underbrace{y(t)} \longrightarrow
$$

 $state(t)$  summarizes input history  $x(t'), t' \in [0, t].$ 

Functions on signals are either:

- **Stateful:**  $y(t)$  depends on  $x(t)$  and  $state(t)$
- **Stateless**:  $y(t)$  depends only on  $x(t)$

# **Yampa and Arrows**

SF is an arrow. Signal function instances of corecombinators:

- arr :: (a -> b) -> SF <sup>a</sup> <sup>b</sup>
- >>> :: SF <sup>a</sup> <sup>b</sup> -> SF <sup>b</sup> <sup>c</sup> -> SF <sup>a</sup> <sup>c</sup>
- first  $::$  SF a b -> SF (a,c) (b,c)
- loop :: SF (a,c) (b,c) -> SF <sup>a</sup> <sup>b</sup>

But  $\operatorname{apply}$  has no useful meaning. Hence SF is **not** <sup>a</sup> monad.

 $\ddot{\phantom{a}}$   $\ddot{\phantom{a}}$   $\ddot{\$ 

LiU-FP2010 Part II: Lecture 6 – p.74/83

## **Some further basic signal functions**

- identity :: SF <sup>a</sup> <sup>a</sup> identity <sup>=</sup> arr id
- constant  $: b \rightarrow SF$  a  $b$ constant  $b = arr$  (const  $b$ )
- integral :: VectorSpace <sup>a</sup> s=>SF <sup>a</sup> <sup>a</sup>
- time :: SF <sup>a</sup> Time time <sup>=</sup> constant 1.0 >>> integral
- (^<<) :: (b->c) -> SF <sup>a</sup> <sup>b</sup> -> SF <sup>a</sup> <sup>c</sup> f  $(^{\sim}<<)$  sf = sf >>> arr f

## **Example: A bouncing ball**

 $y = y_0 + \int v dt$  $v = v_0 + \int -9.81$ On impact:  $v = -v(t-)$ (fully elastic collision)

# **Part of <sup>a</sup> model of the bouncing ball**

#### Free-falling ball:

```
type Pos = Double
type Vel = Double
```
#### fallingBall ::

Pos -> Vel -> SF () (Pos, Vel) fallingBall  $y0$   $v0 = proc$  () -> do  $v \leq - (v0 + \rangle$   $\leq$  integral  $\leq$  -9.81  $y \leftarrow (y0 + )$   $\leq$  integral  $\leq$  v returnA -< (y, v)

### **Dynamic system structure**

**Switching** allows the structure of the system to evolve over time:

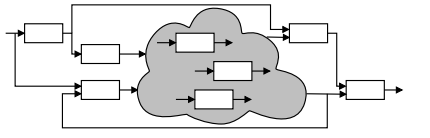

LiU-FP2010 Part II: Lecture 6 – p.76/83

## **Overall game structure**

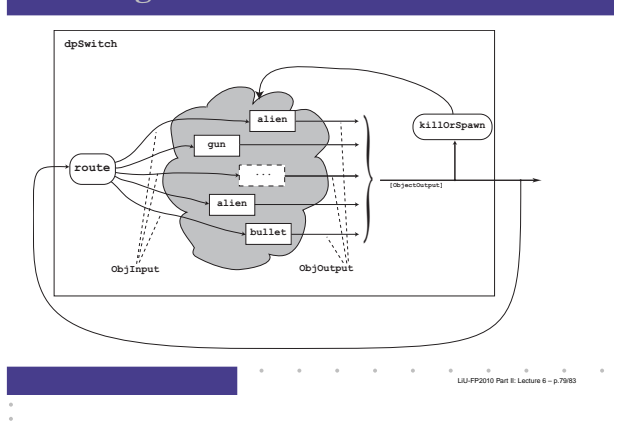

## **Reading (1)**

- Nick Benton, John Hughes, Eugenio Moggi. Monadsand Effects. In International Summer School on Applied Semantics 2000, Caminha, Portugal, 2000.
- Sheng Liang, Paul Hudak, Mark Jones. Monad Transformers and Modular Interpreters. In Proceedings of the 22nd ACM Symposium on Principles of Programming Languages (POPL'95), January 1995, San Francisco, California

# **Example: Space Invaders**

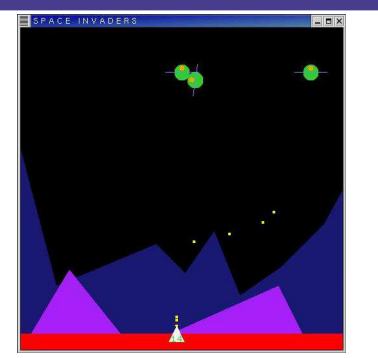

## **Reading (2)**

- Mauro Jaskelioff. Monatron: An Extensible Monad Transformer Library. In Implementation of Functional Languages (IFL'08), 2008.
- Mauro Jaskelioff. Modular Monad Transformers. In European Symposium on Programming (ESOP,09), 2009.

LiU-FP2010 Part II: Lecture 6 – p.77/83

LiU-FP2010 Part II: Lecture 6 – p.80/83

# **Reading (3)**

- John Hughes. Generalising monads to arrows. Science of Computer Programming, 37:67–111, May 2000
- John Hughes. Programming with arrows. In Advanced Functional Programming, 2004. To be published bySpringer Verlag.
- Henrik Nilsson, Antony Courtney, and John Peterson. Functional reactive programming, continued. In Proceedings of the 2002 Haskell Workshop, pp. 51–64, October 2002.

 $\sim$  $\sim$  $\begin{array}{ccccc}\n0 & 0 & 0 & 0 & 0 \\
0 & 0 & 0 & 0 & 0\n\end{array}$ 

# **Reading (4)**

- Paul Hudak, Antony Courtney, Henrik Nilsson, and John Peterson. Arrows, robots, and functional reactive programming. In Advanced Functional Programming, 2002. LNCS 2638, pp. 159–187.
- Antony Courtney, Henrik Nilsson, and John Peterson. The Yampa Arcade. In Proceedings of the <sup>2003</sup> ACM SIGPLAN Haskell Workshop (Haskell'03), Uppsala, Sweden, 2003, pp 7–18.

 $\alpha$  $\sim$  $\alpha$  , and  $\alpha$  , and  $\alpha$ LiU-FP2010 Part II: Lecture 6 – p.83/83